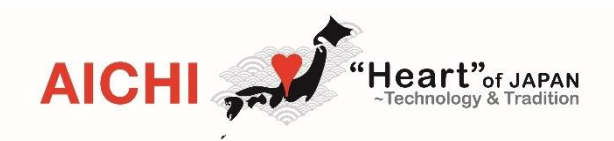

## **คอลเซ็นเตอร ์หลากภาษาจ ังหว ัดไอจิ**

ี่ ใช้บริการได้ฟรี!

สแกนรหัส QR โค้ดด้วยโทรศัพท์มือถือหรือเข้าถึง URL ต่อไปนี้ กรุณาใช้โทรศัพท์มือถือในการติดต่อ คอลเซ็นเตอร์

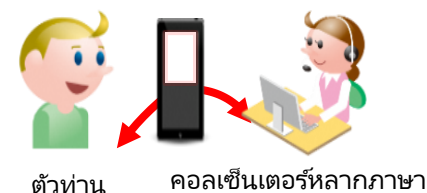

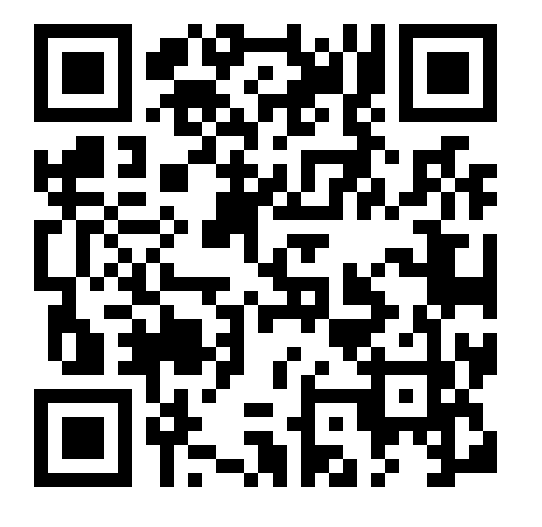

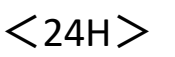

English 中文 한국어

Español Português

 $<$ 10am $\sim$ 19pm $>$ 

Tiếng Việt Tagalog Français

 $<$ 9am $\sim$ 18pm $>$ 

**ไทย**

**◆หากมปีัญหาระหวา่ งการท่องเทีย่ ว...** English  $\textcircled{\tiny{1}}$  สแกน QR โค้ดหรือคลิกที่ลิงค์ URL ตามด้านล่าง  $\circledast$  #x https://aichi-mcc.livecall.jp/#/ **O** ② กดปุ่มสีน้ำเงินเพื่อโทรออก Españo  $\circledcirc$  Portugu ② ③ ต่อสาย

\*เมื่อใช้ศูนย์บริการข้อมูลนี้ถือว่าท่านยอมรับเงื่อนไขการใช้บริการด้านล่าง ข้อกำหนดการใช้งาน: <https://livecall.jp/tos/> นโยบายความเป็นส่วนตัว: <https://livecall.jp/privacy/>